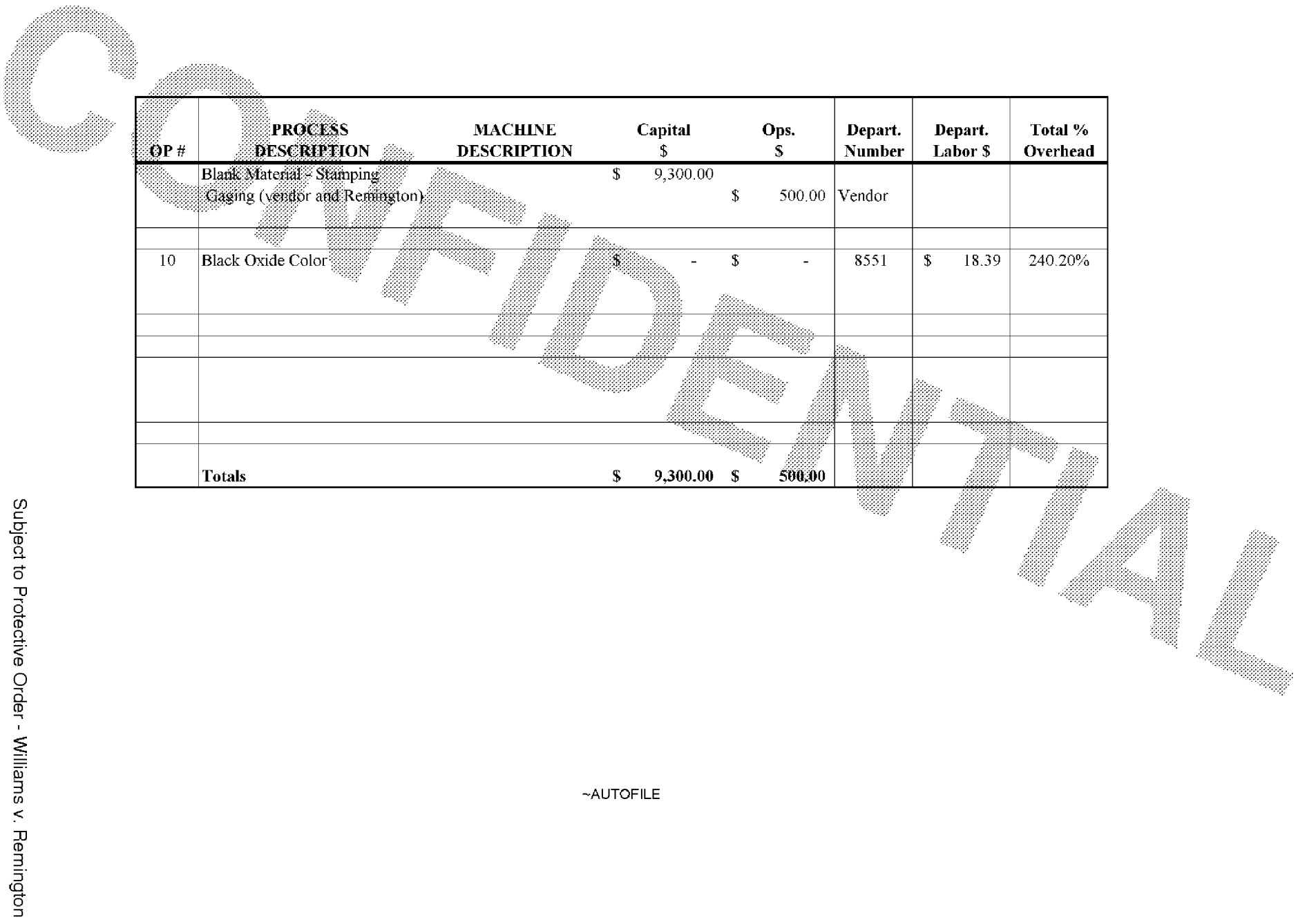

## **BARBER - 5.30.06007596**

 $~\sim$ AUTOFILE